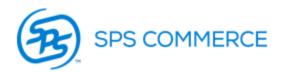

# JCPenney 753 Error Resolution Guide

This document is an error guide, it is intended to help suppliers understand the reason for their routing error and also provide them with the next steps required to resolve the error. In this document you will find all the information needed to resolve the most common routing errors. In the event that you receive an error message other than those listed below, please contact <u>tmssupport-sm@jcp.com</u>

**\*\***Anytime you resubmit a routing request it will be necessary to use new Routing Request Control reference numbers

| Error Message                     | Error Explained                                                                                     | Resolution \                                                                                                    |
|-----------------------------------|----------------------------------------------------------------------------------------------------|----------------------------------------------------------------------------------------------------|
|                                   |                                                                                                    | Corrective Action                                                                                                    |
| 753 UNITS > PO OPEN               | You have requested to ship more than the open quantity on the PO                                    | Adjust your quantity on the 753 or verify PO quantity with the buyer                                                                                     |
| ATS < START SHIP DATE             | You have requested to ship before your PO start ship date                                           | Your ATS date must meet the requirements listed below. If PO date change is need, contact the buyer.                                                     |
| ATS > CANCEL DATE                 | You have requested to ship beyond your PO cancel date                                               | Your ATS date must meet the requirements listed below. If PO date change is need, contact the buyer.                                                     |
| ATS DATE < 2 BUSINESS<br>DAYS     | You have requested a ship date less than 2 business days out                                        | Your ATS date must meet the requirements listed below. If PO date change is need, contact the buyer.                                                     |
| ATS DATE < CURRENT DATE           | You have requested a ship date that is less than today's date & ship date must be a future date.    | Your ATS date must meet the requirements listed below. If PO date change is need, contact the buyer.                                                     |
| CANCEL DATE ISSUE<br>CONTACT MSCM | You have less than 2 business days before the cancel date and need to resubmit your routing request | Your ATS date must meet the requirements listed<br>below. TMS lite may be an option. Contact your supply<br>chain manager and <u>loadmgmt-sm@jcp.com</u> |
| DIRECT TO STORE                   | Direct to store POs can not be routed through TMS and the 753 is not required.                      | Contact the Supply Chain Manager                                                                                                    |
| DUPLICATE KEY NOT<br>ALLOWED      | Your 753 submission is using the same RRC reference number as a previous submission                 | You must use new RRC reference numbers with each submission. See notes below                                                                             |
| LATE/DO NOT<br>CANCEL/CALL CIA    | You are requesting to ship past the cancel date for your catalog PO                                 | Contact the buyer regarding the PO dates                                                                                                    |
| PO NUMBER INVALID<br>STATUS       | PO is not in an open status                                                                         | Contact the buyer for questions about the PO                                                                                                    |
| PO NUMBER NOT IN JCP<br>SYSTEM    | Your PO is incorrect or You are not using the incorrect destination                                 | Make sure you are using the Mark For and not the Ship to from the PO (N1-Z7)                                                                             |
| SATURDAY ATS DATE NOT<br>VALID    | You can not request a Saturday Ship date                                                            | Your ATS date must meet the requirements listed below. If PO date change is need, contact the buyer.                                                     |
| SUPPLIER/ZIP NOT SETUP<br>IN TMS  | The origin ship point in your 753 does not match any of the ship points we have setup for you       | Make sure zip is formatted correctly and if necessary,<br>add ship point using the form provided on the supplier<br>site                                 |
| TOO LATE TO MAKE ISD              | PO will need dates adjusted or special routing to be in store on time.                              | Contact the supply chain manager                                                                                                    |
| TOTAL CARTONS NOT ON<br>RFR       | 753 is missing cartons in the OID segment                                                           | Please see notes below regarding the OID segment of your 753                                                                                             |
| TOTAL PIECES NOT ON RFR           | 753 is missing pieces in the OID segment                                                            | Please see notes below regarding the OID segment of your 753                                                                                             |
| TOTAL VOLUME NOT ON<br>753        | 753 is missing volume in the OID segment                                                            | Please see notes below regarding the OID segment of your 753                                                                                             |
| TOTAL WEIGHT NOT ON<br>753        | 753 is missing weight in the OID segment                                                            | Please see notes below regarding the OID segment of your 753                                                                                             |

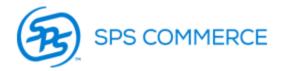

#### DATE ERRORS-

- ATS is <u>Available To Ship</u>. This is the date you will be ready for the carrier to pick up.
- ATS/ship date requirements:
  - 1. ATS date must be within ship window
  - 2. ATS date must be at least 2 business days from the date of your submission
  - 3. ATS date can not be more than 8 calendar days from the date of your submission

<u>PO changes are not effective for routing purposes until the next day.</u> If requesting an extension from the buyer, you should request a cancel date that is at least 3 business days out. (1 day for the date change + 2 business day minimum for routing)

If your cancel date is less than two business days out, TMS lite may be an option. TMS lite is an exception to our normal routing process that allows the supplier to ship in less than two business days. For TMS lite approval, contact Load Management and your Supply Chain Manager. <u>loadmgmt-sm@jcp.com</u>

## OID SEGMENT (Quantity, Weight, or Volume Errors) -

- All fields in the OID segment are required.
- Two consecutive OID loops are required to be sent for each PO. One OID loop will specify the number of cartons shipped (OID04 = CTN). The other OID loop will specify the total number of items shipped (OID 04 = PCS).

## RRC REFERENCE NUMBER (L11 segment) -

- RRC <u>R</u>outing <u>R</u>equest <u>C</u>ontrol (supplier# + mark for store# + current date + 6 digit sequential#)
  Anytime you resubmit it is necessary to use new RRC reference numbers.
- If resubmitting on the same day, we recommend changing the 6 digit sequential number at the end of your RRC reference number.
  - Example: if the RRC numbers from your original failed submission ended in 000001 000018. Then, when you resubmit, start with 000019 and go up from there.

#### SHIP POINT -

- The 753 requires a 9 digit zip code without the dash. This zip code must match one of the ship points that we have setup for your supplier number.
- To add a new ship point, fill out and return the ship point form on the supplier site.
- Requirements>Shipping Instructions>SHIP POINT/RETURN GOODS